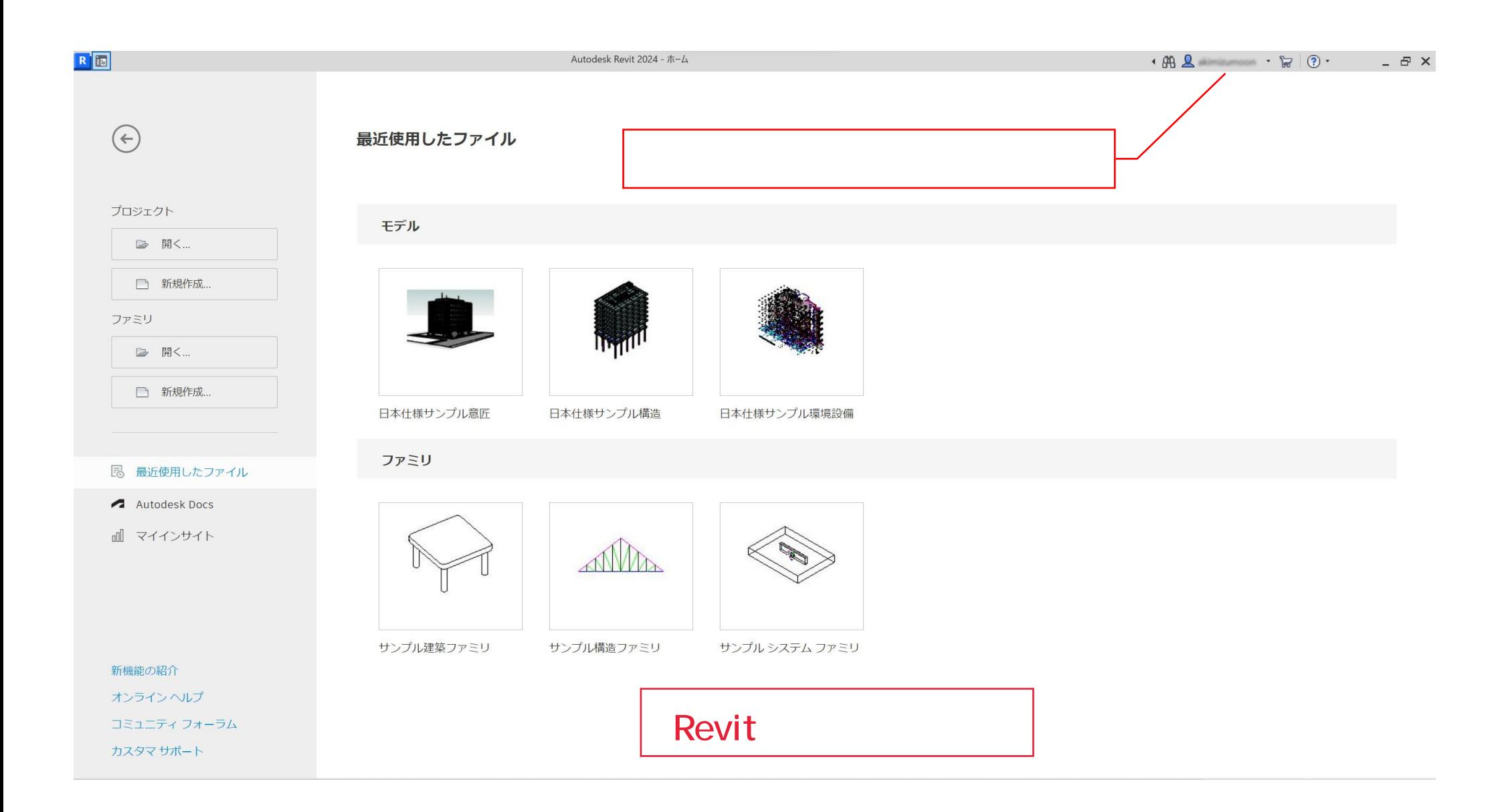

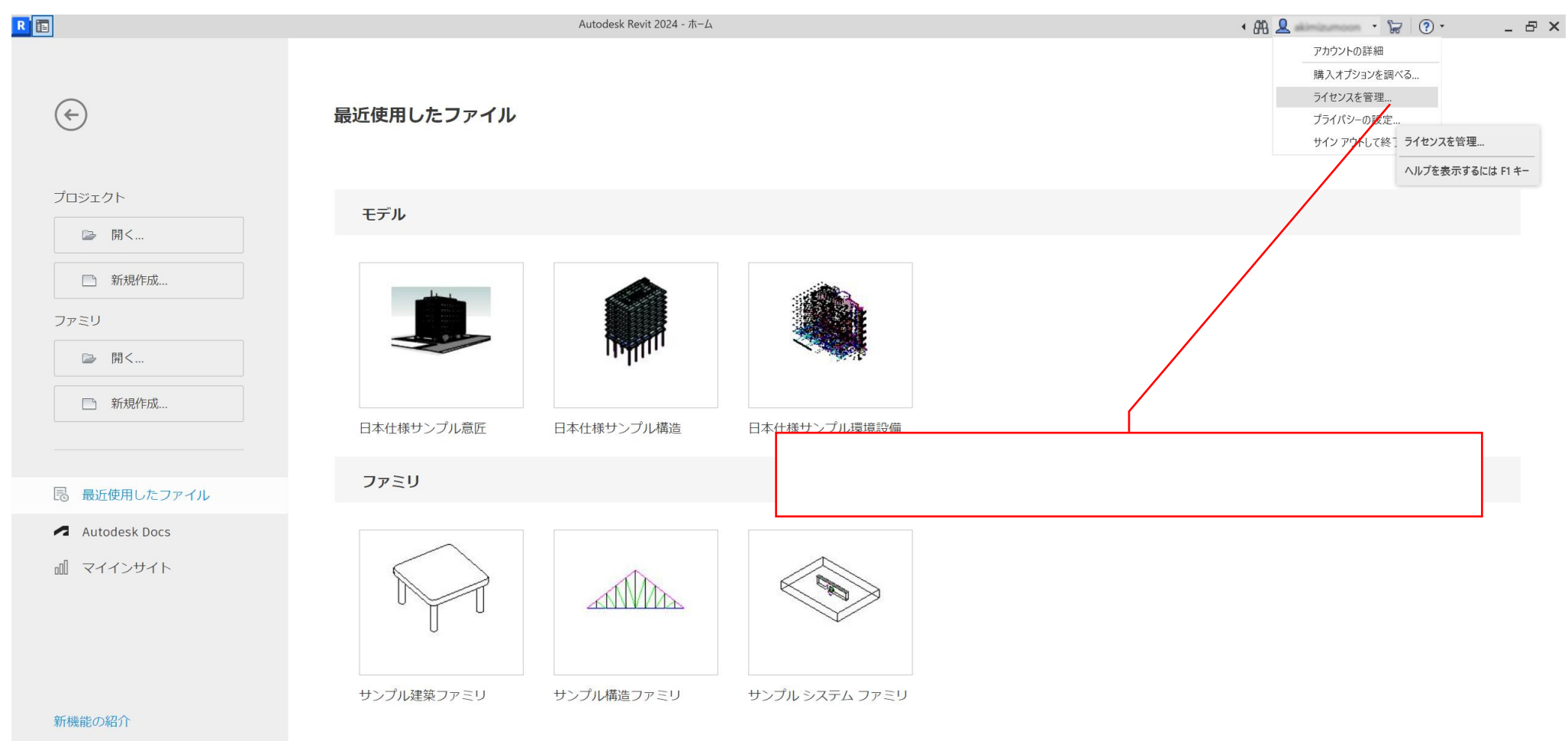

オンラインヘルプ

コミュニティフォーラム

カスタマサポート

ライセンス マネージャ

## ライセンスは現在このアプリケーションが使用しています

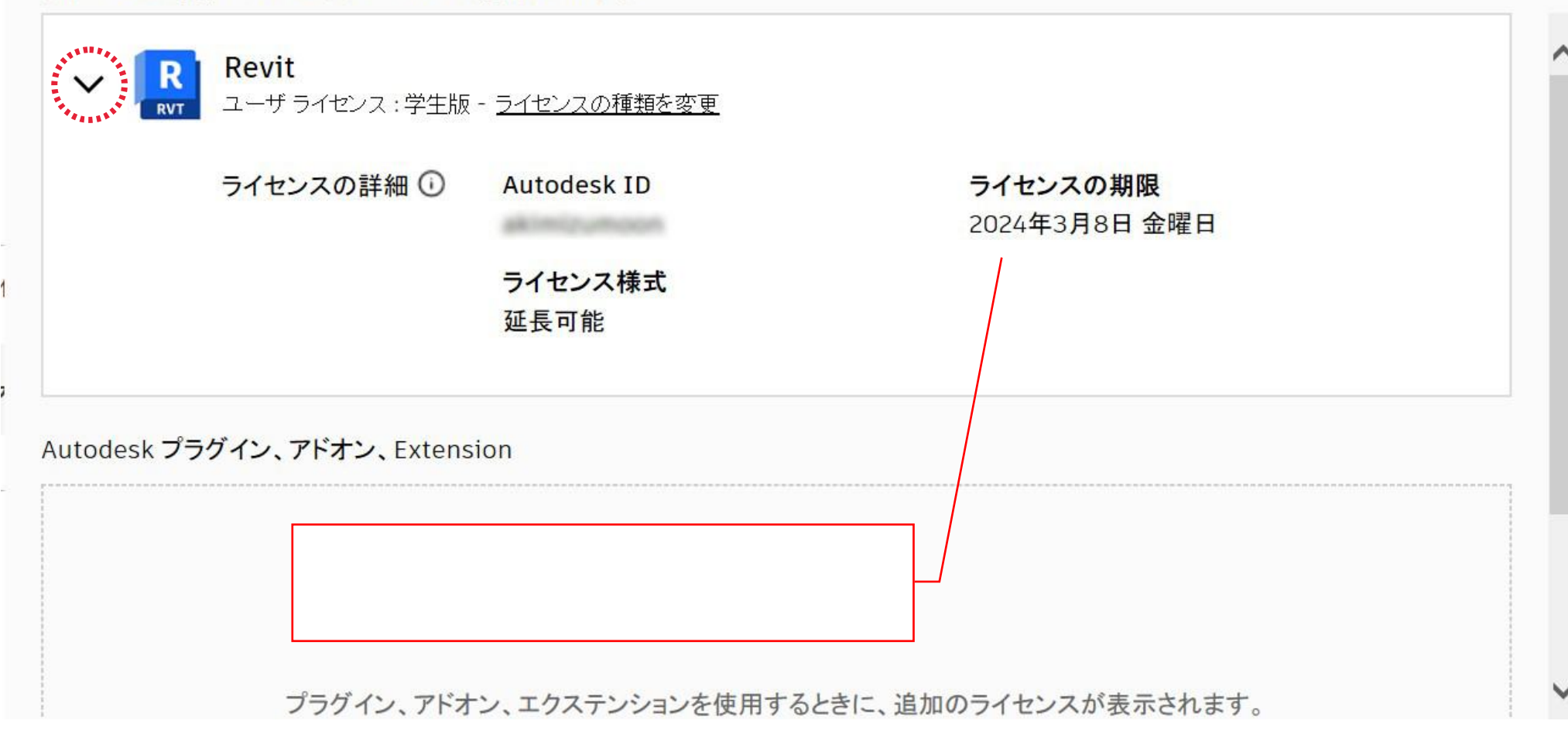

 $\times$